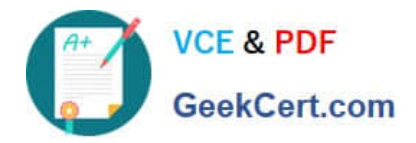

# **1Z0-1024Q&As**

Oracle Cost Management Cloud 2018 Implementation Essentials

## **Pass Oracle 1Z0-1024 Exam with 100% Guarantee**

Free Download Real Questions & Answers **PDF** and **VCE** file from:

**https://www.geekcert.com/1z0-1024.html**

100% Passing Guarantee 100% Money Back Assurance

Following Questions and Answers are all new published by Oracle Official Exam Center

**C** Instant Download After Purchase **83 100% Money Back Guarantee** 

- 365 Days Free Update
- 800,000+ Satisfied Customers

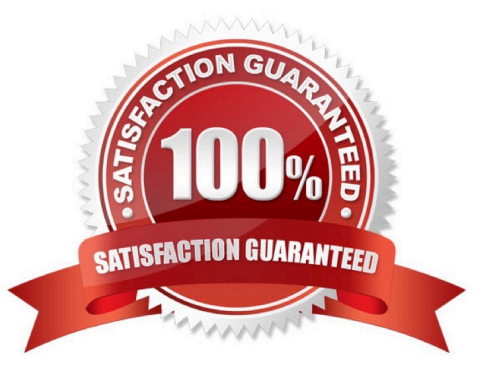

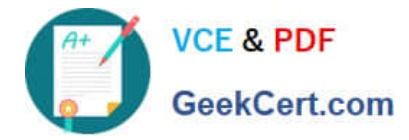

#### **QUESTION 1**

What are three cost method choices that are available in Cost Accounting? (Choose three.)

- A. Standard cost
- B. Actual cost (FIFO or First In First Out)
- C. Periodic average cost
- D. Actual cost (LIFO or Last In First Out)
- E. Perpetual average cost
- F. Period end average cost

Correct Answer: ABE

#### **QUESTION 2**

At what level can you define item cost profiles?

A. Item cost profiles are defined at the cost organization level. All items within a cost organization must use the same cost profile.

B. Item cost profiles are defined within an inventory organization. There can be only one cost method for an inventory organization.

C. Different items within an inventory organization can use different cost profiles, but items within an item category must all use the same cost profile because that is the level at which the default cost profile is defined.

D. Cost profiles are ultimately defined at the item level. Different items within the same inventory organization can use different cost profiles.

Correct Answer: B

#### **QUESTION 3**

Identify four reasons to use the set ID when defining Cost Accounting setups. (Choose four.)

A. You can share definitions across multiple cost organizations.

- B. You can streamline your setup effort.
- C. You have the option to share setup data across all cost organizations using the common set.
- D. You can take advantage of the business unit-to-set ID mapping defined in Cost Accounting.

E. You don\\'t have to create any definitions for cost books.

F. You can control which definitions are visible to different cost organizations.

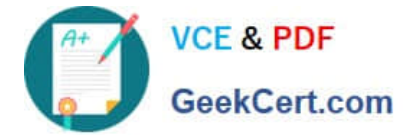

Correct Answer: ABCD

#### **QUESTION 4**

You have finished creating your subledger journal entry rule sets and see that they are still in the incomplete status.

Which two steps will ensure that the journal entries are generated? (Choose two.)

- A. Add the subledger journal entry rule sets to the Manage Journal Entry Rule Set task.
- B. Add the subledger journal entry rule sets to the Manage Accounting Methods task.
- C. Run the "Activate Subledger Journal Entry Rule Set Assignments" process.
- D. Run the "Activate Accounting Methods" process.
- E. Validate the subledger journal entry rule sets using Validate Journal Entry Rule Set.

Correct Answer: CE

#### **QUESTION 5**

Your customer has a defined financial route that is not the same as the physical route in that it involves intermediate nodes (internal business units) that are not part of the physical supply chain.

Which pair of tasks are required to define and associate routes in Landed Cost Management?

A. Define the route in Cost and Profit Planning and associate with Trade Operations in Landed Costs.

B. Define the route in Landed Costs and associate with the Trade Operations Template in Landed Costs.

C. Define the route in Functional Setup Manager and associate with Manage Charge Invoice Associations in Landed Costs.

D. Define the route in Functional Setup Manager and associate with Trade Operations in Landed Costs.

E. Define the route in Cost and Profit Planning and associate with the Trade Operations Template in Landed Costs.

Correct Answer: C

[1Z0-1024 PDF Dumps](https://www.geekcert.com/1z0-1024.html) [1Z0-1024 Practice Test](https://www.geekcert.com/1z0-1024.html) [1Z0-1024 Study Guide](https://www.geekcert.com/1z0-1024.html)

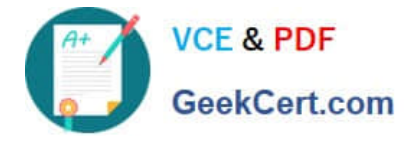

To Read the Whole Q&As, please purchase the Complete Version from Our website.

## **Try our product !**

100% Guaranteed Success 100% Money Back Guarantee 365 Days Free Update Instant Download After Purchase 24x7 Customer Support Average 99.9% Success Rate More than 800,000 Satisfied Customers Worldwide Multi-Platform capabilities - Windows, Mac, Android, iPhone, iPod, iPad, Kindle

We provide exam PDF and VCE of Cisco, Microsoft, IBM, CompTIA, Oracle and other IT Certifications. You can view Vendor list of All Certification Exams offered:

#### https://www.geekcert.com/allproducts

### **Need Help**

Please provide as much detail as possible so we can best assist you. To update a previously submitted ticket:

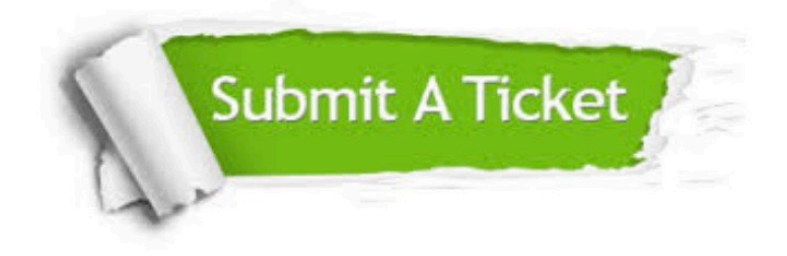

#### **One Year Free Update**

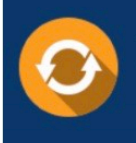

Free update is available within One fear after your purchase. After One Year, you will get 50% discounts for updating. And we are proud to .<br>poast a 24/7 efficient Customer Support system via Email

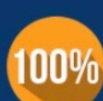

**Money Back Guarantee** To ensure that you are spending on

quality products, we provide 100% money back guarantee for 30 days from the date of purchase

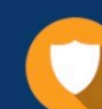

#### **Security & Privacy**

We respect customer privacy. We use McAfee's security service to provide you with utmost security for vour personal information & peace of mind.

Any charges made through this site will appear as Global Simulators Limited. All trademarks are the property of their respective owners. Copyright © geekcert, All Rights Reserved.